## Report Name: Child Outcome Summary (COS) – Most Recent Progress (Interim or Exit) Report

**Purpose:** Same as the Progress at Exit Report but allows for children who haven't exited preschool special education yet to be included using their most recent interim Child Outcomes Summary.

## Includes:

<u>COS Data</u>: OSEP Reporting Categories with totals and percentages of students in reporting categories; SPP Part B Indicator 7 Summary Statement with & of Children; Entry & Exit COS Rating for each outcome

Student Demographics: Student Name; SASID, Local ID; Resident County; Resident School; Service County; Service School; Disability, LRE, Race; Current Grade; IEP Date; Gender; Initial IEP in Effect by Date; Entry COS date

The **COS – Most Recent Progress Report** can be filtered by Resident County/School, Service County/School, Grade, Disability, LRE, and/or COS Exit Date Range.

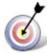

Tip: The search will only yield results for resident and service schools to which the user is assigned.

- 1. Choose the **Reports** button from any screen in the Maryland Online IEP.
- 2. From the list of available reports, click on Child Outcome Summary (COS) Most Recent Progress (Interim or Exit) Report.
- 3. Once criteria have been selected, click **Get Students** to view the names of the students that meet the selected criteria.

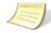

**Note**: Depending on the filters applied, the reporting tool will yield a smaller, more specific set of results.

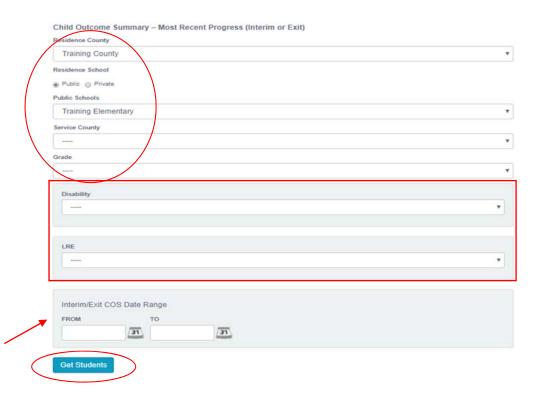

- 4. Choose which student or students will be included in the COS-Most Recent Progress report by clicking on the square check box next to the desired student's name.
- 5. Or, to choose all students, click the **Select All** button.
- 6. Click Run Report.
- 7. The results can be viewed on screen, printed or downloaded to a CSV file.

## **Child Outcome Summary – Most Recent Progress (Interim or Exit)**

| tesident County:<br>tesident School: Any<br>tervice County: Any<br>tervice School: Any<br>trade: Any<br>nterim/Exit COS Date Rang<br>tisability: DEVELOPMENTAL C<br>RE: ATTENDING A REGULAR I | DELAY                                                      |                 |                         | / IN EC SETTING |                                    |         |  |  |  |  |  |  |  |
|----------------------------------------------------------------------------------------------------|------------------------------------------------------------|-----------------|-------------------------|-----------------|------------------------------------|---------|--|--|--|--|--|--|--|
|                                                                                                    | Totals and Percentages of Students in Reporting Categories |                 |                         |                 |                                    |         |  |  |  |  |  |  |  |
| OSEP Reporting Category                                                                                                    | Outcome 1 - I<br>Relationships                             | Positive Social | Outcome 2 - F<br>Skills | (nowledge and   | Outcome 3 - Action to Mee<br>Needs |         |  |  |  |  |  |  |  |
| A.% of children who did not improve functioning.                                                                                                    | 0                                                          | 0.00%           | 0                       | 0.00%           | 0                                  | 0.00%   |  |  |  |  |  |  |  |
| B.% of children who<br>improved functioning but<br>not sufficient to move<br>nearer to functioning<br>comparable to same-aged<br>peers                                                        | 8                                                          | 47.06%          | 5                       | 29.41%          | 9                                  | 52.94%  |  |  |  |  |  |  |  |
| C.% of children who improved functioning to a level nearer to same-aged peers but did not reach it.                                                                                           | 3                                                          | 17.65%          | 5                       | 29.41%          | 3                                  | 17.65%  |  |  |  |  |  |  |  |
| D.% of children who improved functioning to reach a level comparable to same-aged peers.                                                                                                    | 1                                                          | 5.88%           | 3                       | 17.65%          | 4                                  | 23.53%  |  |  |  |  |  |  |  |
| E.% of children who<br>maintained functioning at<br>a level comparable to<br>same-aged peers.                                                                                                 | 5                                                          | 29.41%          | 4                       | 23.53%          | 1                                  | 5.88%   |  |  |  |  |  |  |  |
| Total                                                                                                    | 17                                                         | 100.00%         | 17                      | 100.00%         | 17                                 | 100.00% |  |  |  |  |  |  |  |

| SPP Part B Indicator 7 Summary Statements                                                                                                    | % of Children    |
|----------------------------------------------------------------------------------------------------|------------------|
| Outcome 1: Positive social-emotional skills (including social relationships)                                                                                                    |                  |
| <ol> <li>Of those children who entered or exited the program below age-expectations in Outcome 1, the percent who substantially increased their rate of growth by the time they exited the program.</li> </ol> | 66.6             |
| <ol><li>The percent of children who were functioning within age-expectations in Outcome 1 by the time<br/>they exited the program.</li></ol>                                                                   | 33,3             |
| Outcome 2: Acquisition and use of knowledge and skills (including early language/communi-<br>literacy)                                                                                                    | cation and early |
| <ol> <li>Of those children who entered or exited the program below age-expectations in Outcome 2, the percent who substantially increased their rate of growth by the time they exited the program.</li> </ol> | 100.00           |
| <ol><li>The percent of children who were functioning within age-expectations in Outcome 2 by the time<br/>they exited the program.</li></ol>                                                                   | 33.3             |
| Outcome 3: Use of appropriate behaviors to meet their needs                                                                                                    |                  |
| <ol> <li>Of those children who entered or exited the program below age-expectations in Outcome 3, the percent who substantially increased their rate of growth by the time they exited the program.</li> </ol> | 100.00           |
| The percent of children who were functioning within age-expectations in Outcome 3 by the time they exited the program                                                                                          | 33.3             |

| Entry COS |   |   | E | cit COS Rat | ing |   |   |
|-----------|---|---|---|-------------|-----|---|---|
| Rating    | 1 | 2 | 3 | 4           | 5   | 6 | 7 |
| 1         | 0 | 0 | 0 | 0           | 0   | 0 | 0 |
| 2         | 0 | 0 | 0 | 0           | 0   | 0 | 0 |
| 3         | 0 | 0 | 0 | 0           | 1   | 1 | 0 |
| 4         | 0 | 0 | 0 | 0           | 0   | 0 | 0 |
| 5         | 0 | 0 | 0 | 0           | 1   | 0 | 0 |
| 6         | 0 | 0 | 0 | 0           | 0   | 0 | 0 |
| 7         | 0 | 0 | 0 | 0           | 0   | 0 | 0 |

| Entry COS |   |   | E | cit COS Rat | ing |   |   |
|-----------|---|---|---|-------------|-----|---|---|
| Rating    | 1 | 2 | 3 | 4           | 5   | 6 | 7 |
| 1         | 0 | 0 | 0 | 0           | 0   | 0 | 0 |
| 2         | 0 | 0 | 0 | 0           | 0   | 0 | 0 |
| 3         | 0 | 0 | 0 | 0           | 2   | 0 | 0 |
| 4         | 0 | 0 | 0 | 0           | 0   | 0 | 0 |
| 5         | 0 | 0 | 0 | 0           | 0   | 1 | 0 |
| 6         | 0 | 0 | 0 | 0           | 0   | 0 | 0 |
| 7         | 0 | 0 | 0 | 0           | 0   | 0 | 0 |

| Entry COS |   |   | E | cit COS Rat | ing |   |   |
|-----------|---|---|---|-------------|-----|---|---|
| Rating    | 1 | 2 | 3 | 4           | 5   | 6 | 7 |
| 1         | 0 | 0 | 0 | 0           | 0   | 0 | 0 |
| 2         | 0 | 0 | 0 | 0           | 0   | 0 | 0 |
| 3         | 0 | 0 | 0 | 1           | 1   | 0 | 0 |
| 4         | 0 | 0 | 0 | 0           | 0   | 0 | 0 |
| 5         | 0 | 0 | 0 | 0           | 0   | 0 | 0 |
| 6         | 0 | 0 | 0 | 0           | 0   | 1 | 0 |
| 7         | 0 | 0 | 0 | 0           | 0   | 0 | 0 |

| STUDENT   | SASID      | LOCAL<br>TO | RESIDENT            | RESIDENT<br>SCHOOL         | SEINTCE | SERVICE<br>SCHOOL | DOSABILITY             | Link                                                                                                    | NEW<br>NACE | CHARENT                | TEP DATE   | GENDER | DEFFAL TEP<br>DE EFFECT<br>EY DATE | ENTRY COS<br>DATE | ENTRY<br>SOURCES                   | ENTRY<br>PARENT<br>INPUT | SMTRY<br>OUTCOME<br>3 | ENTITY<br>DUTCOME<br>2 | ENTRY<br>OUTCOME<br>3 | DATEROPHYSICIT | INTERDETEXT<br>COS DATE | DATEROM/EXIT<br>SOURCES                                           | INTERUMENT<br>PAGENT<br>INPUT | DATERUM/EXCT<br>DUTCOME 1 | OUTCOME<br>I<br>PROGRESS | DETERMINENT<br>OUTCOME 2 | OUTCOME<br>2<br>PROGRESS |
|-----------|------------|-------------|---------------------|----------------------------|---------|-------------------|------------------------|----------------------------------------------------------------------------------------------------|-------------|------------------------|------------|--------|------------------------------------|-------------------|------------------------------------|--------------------------|-----------------------|------------------------|-----------------------|----------------|-------------------------|-------------------------------------------------------------------|-------------------------------|---------------------------|--------------------------|--------------------------|--------------------------|
| Boldey B- | 4432528891 |             | Training<br>Cinetty | Trainwrig<br>Electrocidary |         |                   | DEVELOPMENTAL DELAY    | W -<br>ATTINDING<br>A REGULAR<br>EC<br>PROGRAM<br>AT LEAST<br>10 HILVIN<br>HAJOIETY<br>SERV IN<br>EC<br>SETTING | White       | Preschool,<br>Ages2-5  | 98080817   | Male   | 83/21/2017                         | 11/01/2018        | 605                                | No<br>Parint<br>Input    | ž,                    | ā                      | à                     | Settories      | 08/24/2017              | Personal Imput.                                                   | Paront Deput                  |                           | N                        | 4                        | ÷                        |
| Bobby B-  | 889545451  |             | Stanning<br>Chally  | Training<br>Bomestary      |         |                   | DEVELOPMENTAL<br>DELAY | SERVICE<br>PROVIDER<br>LOCATION                                                                                 | White       | Preschool,<br>Agen3-5  | 05/24/2017 | Hule:  | 05/24/2017                         | 10/03/2016        | cos                                | Parent<br>Seput          | 1                     | 3                      | 2                     | East           | 05/17/2017              |                                                                   | Parent Squar.                 | 5                         | Y                        | 5                        | ¥:                       |
| Bobby B-  | 2224546671 |             | Stanena<br>County   | Yearning<br>Elementary     |         |                   | DEVELOPMENTAL<br>DELAY | W -<br>ATTENDING<br>A REGULAR<br>BC<br>PROGRAM<br>AT LEAST<br>10 HO/WK<br>MAJORITY<br>SERV IN<br>BC<br>SETTING  | White       | Proschool.<br>Ages 2-5 | 05/10/2017 | Malu   | 85/10/2017                         | .10/07/2016       | Farant<br>regions,<br>observations | Parcel<br>Signal         | 5:                    | 4                      |                       | Setories       | 05/3A/2017              | election soft,<br>family seput,<br>observations<br>across setting | Parcent Impliet.              | 5                         | Y                        |                          | Y                        |